## **BIARRITZ PAYS BASQUE** SID RNAV RWY 09 (Protégés pour/Protected for CAT A, B, C, D)

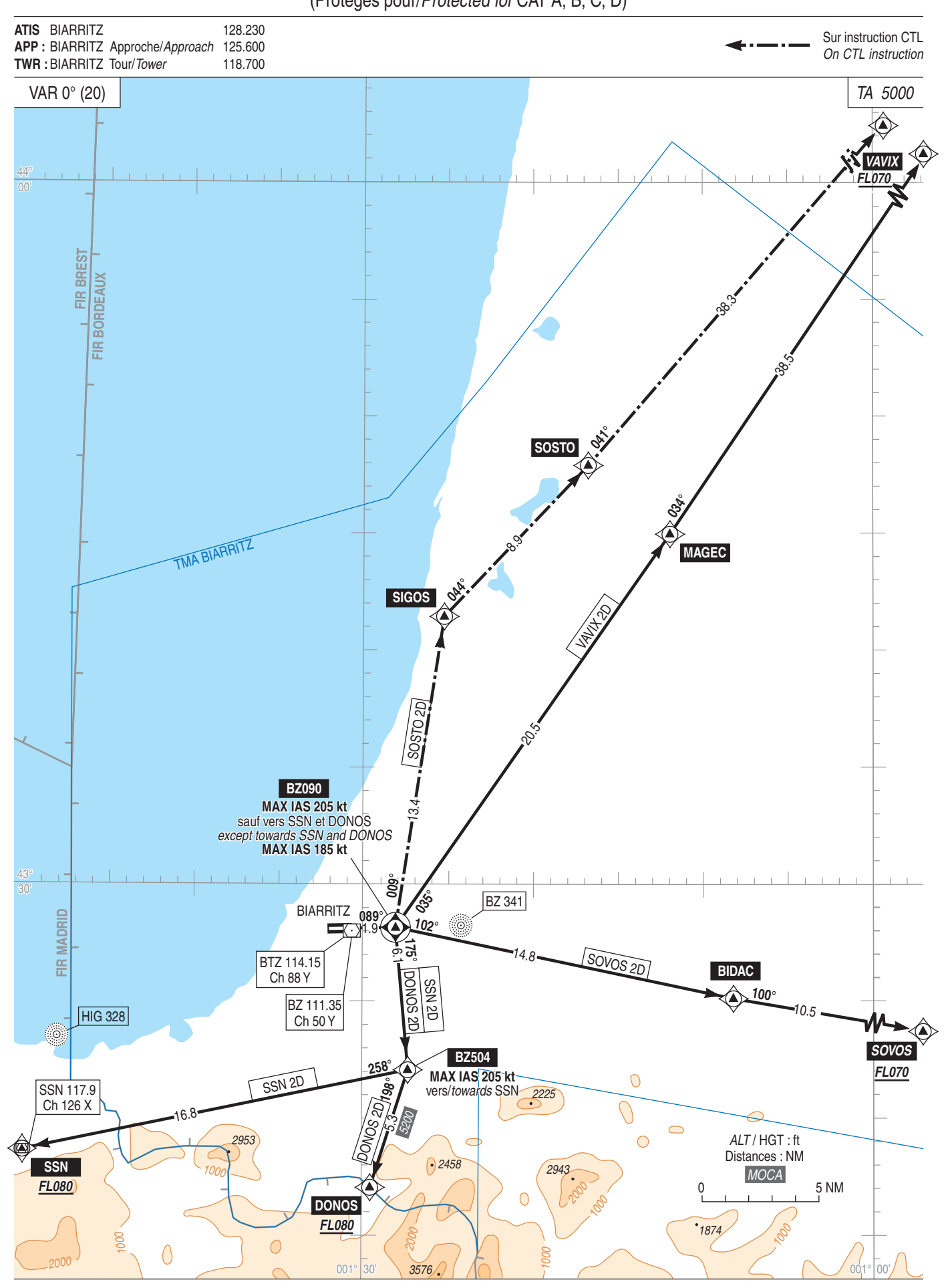